## Written examination in Operating Systems

February 05, 2023

| Last name:      |  |
|-----------------|--|
| First name:     |  |
| Student number: |  |
| Signature       |  |

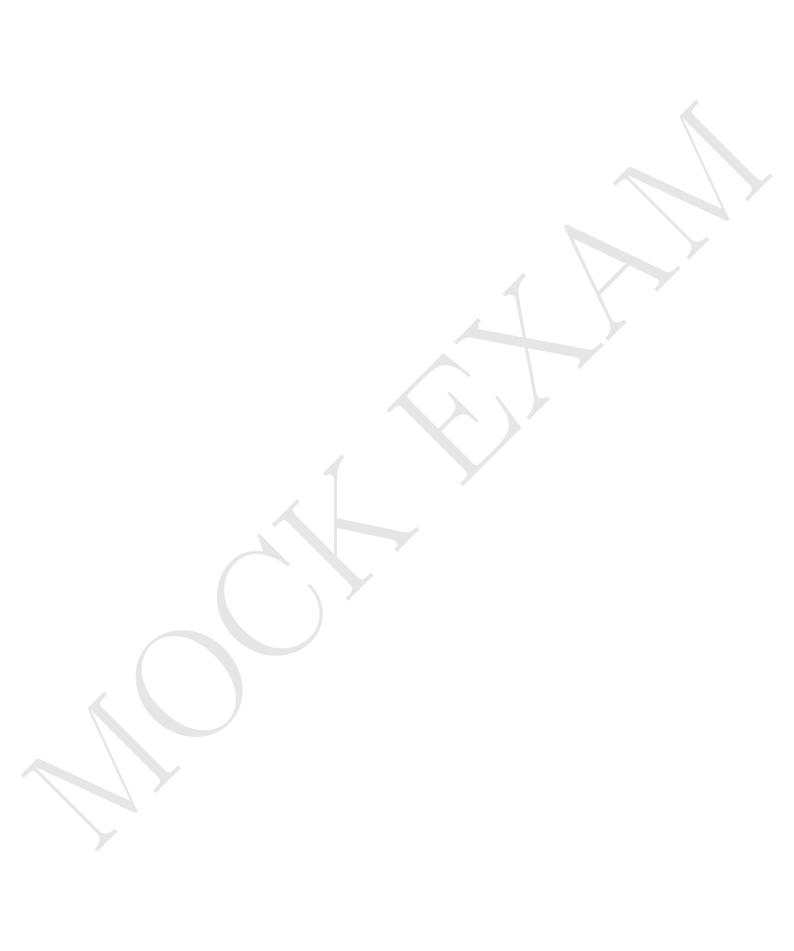

## Written examination in Operating Systems

February 05, 2023

Please write only your student number — but **not your name** — on this or any of the following sheets. By omitting your name a pseudonymized correction of your exam can be achieved. The first page with your name will be removed before correction and consequently the corrector cannot be biased when correcting your exam. By putting your student number on all pages you make sure that even in the case the stapling gets lost each page can be attributed to your exam.

| Student number: |  |  |
|-----------------|--|--|
|                 |  |  |

## **Result:**

| Question | : 1 | 2 | 3  | 4 | 5 | 6  | 7 | 8 | 9 | 10 | 11 | Total |
|----------|-----|---|----|---|---|----|---|---|---|----|----|-------|
| Points:  | 10  | 6 | 10 | 8 | 8 | 10 | 9 | 6 | 6 | 10 | 8  | 91    |
| Score:   |     |   |    |   |   |    |   |   |   |    |    |       |

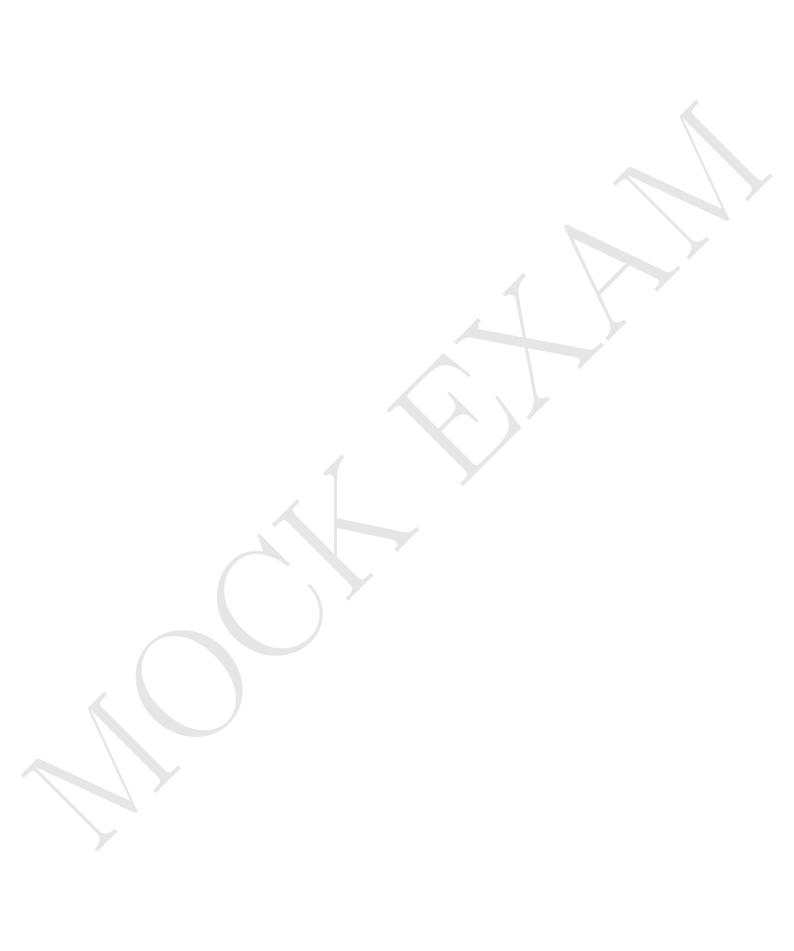

| Quest | tion 1 Points:                                                                                                    | (ma            | x. 10 points) |
|-------|----------------------------------------------------------------------------------------------------|----------------|---------------|
| Dec   | ide whether the following statements are correct or wrong and expla                                                                                           | in shortly why | 7.            |
| (a)   | Since operating systems based on a micro-kernel architecture are more robust, basically all relevant modern operating systems are based on this architecture. | □ True         | □ Wrong       |
|       |                                                                                                    | -              |               |
| (b)   | In some scenarios a singletasking computer system can execute programs faster than a multitasking system.                                                     | □ True         | □ Wrong       |
| (c)   | A fork bomb is a problem for computers with very little resources, e.g., embedded systems.                                                                    | □ True         | □ Wrong       |
| (d)   | The kernel of an operating system may implement more than one scheduling algorithm.                                                                           | □ True         | □ Wrong       |
|       |                                                                                                    |                |               |
| (e)   | Semaphores can be used to implement mutexes.                                                                                                    | □ True         | □ Wrong       |
|       |                                                                                                    |                |               |

Operating Systems Page 3 of 16

| ent | number:                                                                                             |        |         |
|-----|----------------------------------------------------------------------------------------------------|--------|---------|
| (f) | Interrupts are used to simplify debugging.                                                          | □ True | □ Wrong |
|     |                                                                                                    |        |         |
| (g) | Every x86 compatible CPU starts in Real Mode.                                                       | □ True | □ Wrong |
|     |                                                                                                    |        |         |
| (h) | The rotational speed of a hard disk drive (HDD) is the only limiting factor of its performance.     | □ True | □ Wronş |
|     |                                                                                                    |        |         |
| (i) | The block size of the storage devices defines an lower bound for the cluster size of a file system. | □ True | □ Wronş |

Operating Systems Page 4 of 16

(j) The File Allocation Table of a VFAT file system grows over time

when more files are created.

 $\hfill\Box$  True  $\hfill\Box$  Wrong

| Quest | tion 2                                   | Points:                                 | .(max. 6 points) |
|-------|------------------------------------------|-----------------------------------------|------------------|
| Give  | e a command that can be used to          |                                         |                  |
| (a)   | print out the path of the present work   | king directory in the shell.            |                  |
| (b)   | concatenate the content of different fi  | les or print out the content of a file. |                  |
| (c)   | modify the cron jobs for the current u   | iser.                                   |                  |
| (d)   | modify a certain pattern in a file.      |                                         |                  |
| (e)   | print out lines from the beginning of    | a file in the shell.                    |                  |
| (f)   | list the content of the current director | ry.                                     |                  |
| (g)   | sort the lines of a text file.           |                                         |                  |
| (h)   | create an archive file.                  |                                         |                  |
| (i)   | delete files or directories.             |                                         |                  |
| (j)   | output a string in the shell.            |                                         |                  |
| (k)   | create a hard link.                      |                                         |                  |
| (1)   | modify the permissions of files or dire  | ctories.                                |                  |

Operating Systems Page 5 of 16

| Question 3                                                                                                    | Points:                    | (max. 10)             |     |
|----------------------------------------------------------------------------------------------------|----------------------------|-----------------------|-----|
| (a) Explain why it is impossible to imple                                                                                                    | ment the optimal replac    | ement strategy OPT.   | (1) |
|                                                                                                    |                            |                       | (2) |
| <ul> <li>(b) Mark the memory management meth</li> <li>produces many mini-fragments at</li> <li>□ First Fit</li> <li>□ Next Fit</li> <li>□ Best fit</li> <li>□ Random</li> </ul> |                            |                       | (3) |
| <ul> <li>searches for the free block, which</li> <li>First Fit</li> <li>Next Fit</li> <li>Best fit</li> <li>Random</li> </ul>                                                   | fits best.                 |                       |     |
| <ul> <li>fragments quickly the large area</li> <li>□ First Fit</li> <li>□ Next Fit</li> <li>□ Best fit</li> <li>□ Random</li> </ul>                                             | of free space at the end   | of the address space. |     |
| <ul> <li>selects randomly a free block.</li> <li>□ First Fit</li> <li>□ Next Fit</li> <li>□ Best fit</li> <li>□ Random</li> </ul>                                               |                            |                       |     |
| <ul> <li>searches for a free block, starting</li> <li>□ First Fit</li> <li>□ Next Fit</li> <li>□ Best fit</li> <li>□ Random</li> </ul>                                          | from the latest allocation | on.                   |     |
| <ul> <li>searches for a free block, starting</li> <li>□ First Fit</li> <li>□ Next Fit</li> <li>□ Best fit</li> <li>□ Random</li> </ul>                                          | from the beginning of t    | he address space.     |     |
| (c) • Name the three components the                                                                                                    | CPU contains.              |                       | (3) |

• Name the three digital bus systems each computer system contains according to the Von Neumann architecture.

Operating Systems Page 6 of 16

(d) Explain the tasks of the Southbridge. (1)

(e) Explain in which situations a page fault exception occur.

(f) Explain in which situations an access violation exception or general protection fault exception occur. (1)

Operating Systems Page 7 of 16

| Question 4                               | Points:                           | (max. 8 points)   |
|------------------------------------------|-----------------------------------|-------------------|
| (a) Name the three sorts of process co   | context information the operation | ng system stores. |
| (b) Explain the task of the dispatcher   | r.                                |                   |
| (c) Explain the task of the scheduler.   |                                   |                   |
| (d) Explain what the PID is.             |                                   |                   |
| (e) Explain what the PPID is.            |                                   |                   |
| (f) Describe the effect of calling the s | system call fork.                 |                   |
| (g) Describe the effect of calling the s | system call exec.                 |                   |
| (h) Explain why some operating syste     | ems have one or more system ic    | dle processes.    |

Operating Systems Page 8 of 16

| Quest | ion 5 Points:                                                                                              |
|-------|----------------------------------------------------------------------------------------------------|
| (a)   | Explain the advantage of using the operations signal and wait compared with busy waiting.                  |
| (b)   | Name two problems that can arise from blocking.                                                            |
| (-)   |                                                                                                    |
| (c)   | Explain the difference between signaling and blocking.                                                     |
| (d)   | Mark the scheduling method that is implemented by message queues.  □ Round Robin □ LIFO □ SJF □ FIFO □ LJF |
| (e)   | Specify how many processes can communicate with each other via a pipe.                                     |
| (f)   | Explain the effect, when a process tries to write data into a pipe without free capacity.                  |
| (g)   | Explain the effect, when a process tries to read data from an empty pipe.                                  |
| (h)   | Name the two different types of pipes.                                                                     |
| (i)   | Name the two different types of sockets.                                                                   |

Operating Systems Page 9 of 16

| Quest | tion 6                                     | <b>Points:</b> (m                       | ax. 10 points |
|-------|--------------------------------------------|-----------------------------------------|---------------|
| (a)   | Specify the net capacity of a RAID 0       | array.                                  |               |
| (b)   | Specify the net capacity of a RAID 1       | array.                                  |               |
| (c)   | Specify the net capacity of a RAID 5       | array.                                  |               |
| (d)   | Name one RAID level, which improves        | s the data transfer rate for write.     |               |
| (e)   | Name one RAID level, which improves        | s the reliability.                      |               |
| (f)   | Give the number of drives that can fai     | il in a RAID 0 array without data loss. |               |
| (g)   | Give the number of drives that can fai     | il in a RAID 1 array without data loss. |               |
| (h)   | Give the number of drives that can fai     | il in a RAID 5 array without data loss. |               |
| (i)   | Name <u>one</u> advantage of software RAII | O compared with hardware RAID.          |               |
| (j)   | Name <u>one</u> drawback of software RAID  | compared with hardware RAID.            |               |

Operating Systems Page 10 of 16

| Question 7                                                                             |       |       |        | Poin   | ts: |   |   |   |   |   |   | (ma | ax. 9) |
|----------------------------------------------------------------------------------------|-------|-------|--------|--------|-----|---|---|---|---|---|---|-----|--------|
| (a) Show Belady's anomaly by<br>FIFO once with a cache w<br>hit rate and the miss rate | ith a | capao | city o | f 3 pa |     | - |   |   | _ |   |   |     |        |
| Requests:                                                                              | 3     | 2     | 1      | 0      | 3   | 2 | 4 | 3 | 2 | 1 | 0 | 4   |        |
| Page 1:                                                                                |       |       |        |        |     |   |   |   |   |   |   |     |        |
| Page 2:                                                                                |       |       |        |        |     |   |   |   |   |   |   |     |        |
| Page 3:                                                                                |       |       |        |        |     |   |   |   |   |   |   |     |        |
|                                                                                        | Hit   | · ra  | ta.    |        |     |   |   |   |   |   |   |     |        |
|                                                                                        |       | ss r  |        |        |     |   |   |   |   |   |   |     |        |
| Requests:                                                                              | 3     | 2     | 1      | 0      | 3   | 2 | 4 | 3 | 2 | 1 | 0 | 4   |        |
| Page 1:                                                                                |       |       |        |        |     |   |   |   |   |   |   |     |        |
| Page 2:                                                                                |       |       |        |        |     |   |   |   |   |   |   |     |        |
| Page 3:                                                                                |       |       |        |        |     |   |   |   |   |   |   |     |        |
| Page 4:                                                                                |       |       |        |        |     |   |   |   |   |   |   |     |        |
| rage 4.                                                                                |       |       |        |        |     |   |   |   |   |   |   |     |        |

(8)

Hit rate:

Miss rate:

(b) Explain why fragmentation in memory management is irrelevant for modern operating (1) systems.

Page 11 of 16 Operating Systems

## Question 8

**Points:** ......(max. 6 points)

Take a look at the given file system tree.

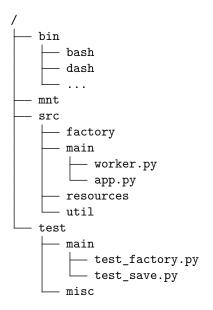

- (a) Write down the absolute path to the file test\_save.py:
- (b) Write down the relative path from src to the file app.py:
- (c) Write down the relative path from the factory directory to the file test\_save.py:
- (d) Another file system gets mounted at /mnt. The tree of this file system looks like this:

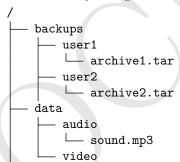

Write down the absolute path to the file archive1.tar:

Operating Systems Page 12 of 16

(e) A symbolic link to sound.mp3 shall be created in the directory resources. Describe the information that needs to be added to the file system.

(f) A hard link to sound.mp3 shall be created in the directory resources. Describe the information that needs to be added to the file system.

Operating Systems Page 13 of 16

Question 9

(a) Enter the names of the states in the diagram of the process state model with 6 states.

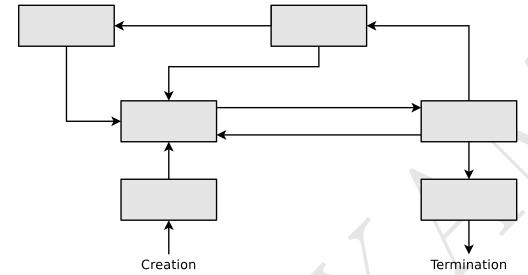

Operating Systems Page 14 of 16

| Question 10 | Points: | (**** 10)   |
|-------------|---------|-------------|
| Question to | FOIRUS: | ( IIIax. 10 |

- (a) Explain which problem may occur when static priorities are used for scheduling. (1)
- (b) Some systems implement one or more idle process. Explain what idle processes are good for. (1)
- (c) The two processes  $P_A$  (4 ms CPU time) and  $P_B$  (26 ms CPU time) are both in state ready at time point 0 and are to be executed one after the other. Fill the table with correct values. (Hint: Runtime = Lifetime)

| Execution              | Runtime |       | Average | Waiting time |                                       | Average      |
|------------------------|---------|-------|---------|--------------|---------------------------------------|--------------|
| $\operatorname{order}$ | $P_A$   | $P_B$ | runtime | $P_A$        | $P_B$                                 | waiting time |
| $P_A, P_B$             |         |       |         |              |                                       |              |
| $P_B, P_A$             |         |       |         | <u>\</u>     | \ \ \ \ \ \ \ \ \ \ \ \ \ \ \ \ \ \ \ |              |

(d) Explain what can be observed from the values you filled into the table in (c). (2)

Operating Systems Page 15 of 16

Question 11

(a) Perform the deadlock detection with matrices and check if a deadlock occurs.

Existing resource vector =  $\begin{pmatrix} 9 & 6 & 8 & 7 & 6 & 7 \end{pmatrix}$ 

$$\begin{array}{llll}
\text{Current} \\
\text{allocation} \\
\text{matrix}
\end{array} = \begin{bmatrix}
2 & 0 & 2 & 3 & 2 & 0 \\
2 & 1 & 2 & 0 & 0 & 3 \\
1 & 3 & 2 & 1 & 0 & 1 \\
3 & 1 & 0 & 1 & 1 & 1
\end{bmatrix}$$

$$\begin{array}{c}
\text{Request} \\
\text{matrix}
\end{array} = \begin{bmatrix}
1 & 0 & 2 & 2 & 3 & 1 \\
5 & 3 & 2 & 2 & 1 & 2 \\
2 & 0 & 4 & 4 & 4 & 2 \\
4 & 3 & 0 & 1 & 2 & 3
\end{array}$$

Operating Systems Page 16 of 16